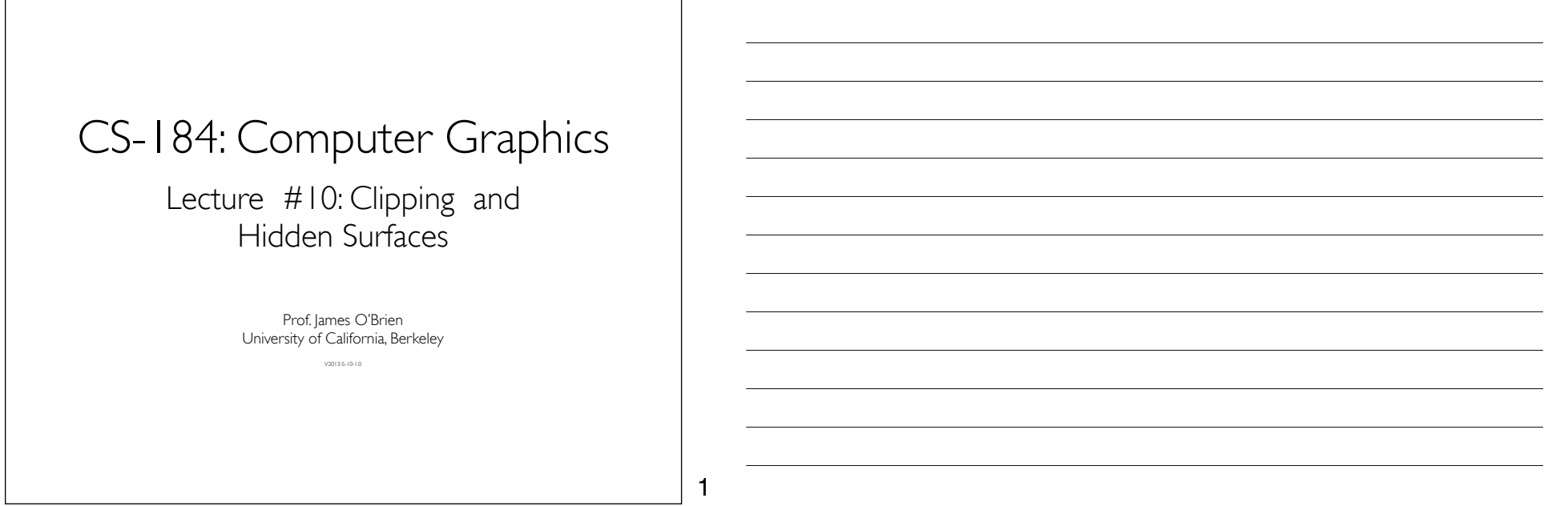

2

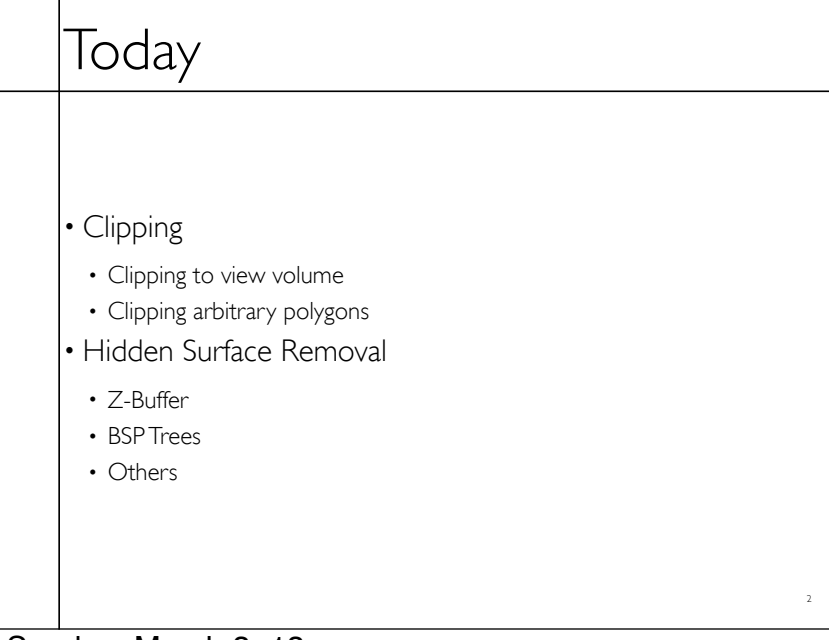

## Clipping

- Stuff outside view volume should not be drawn
- Too close: obscures view

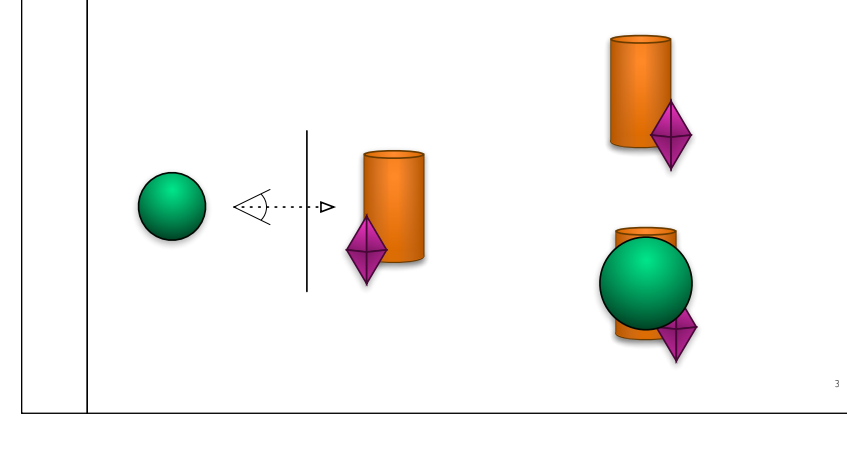

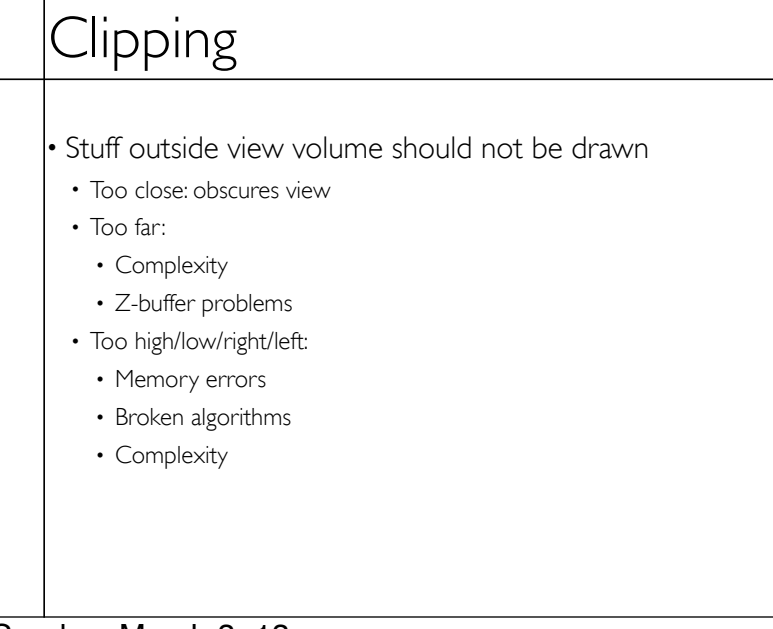

3

4

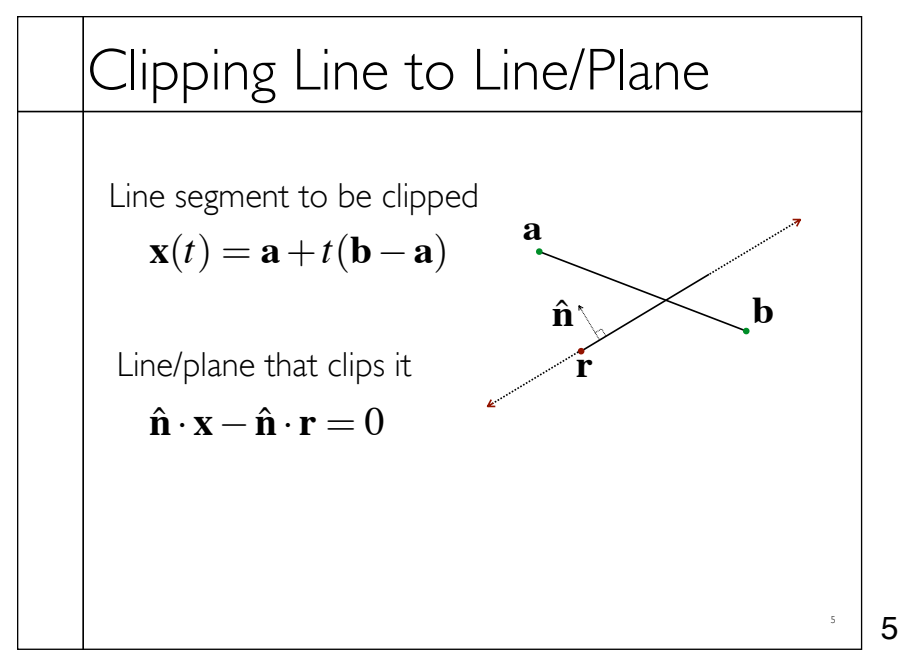

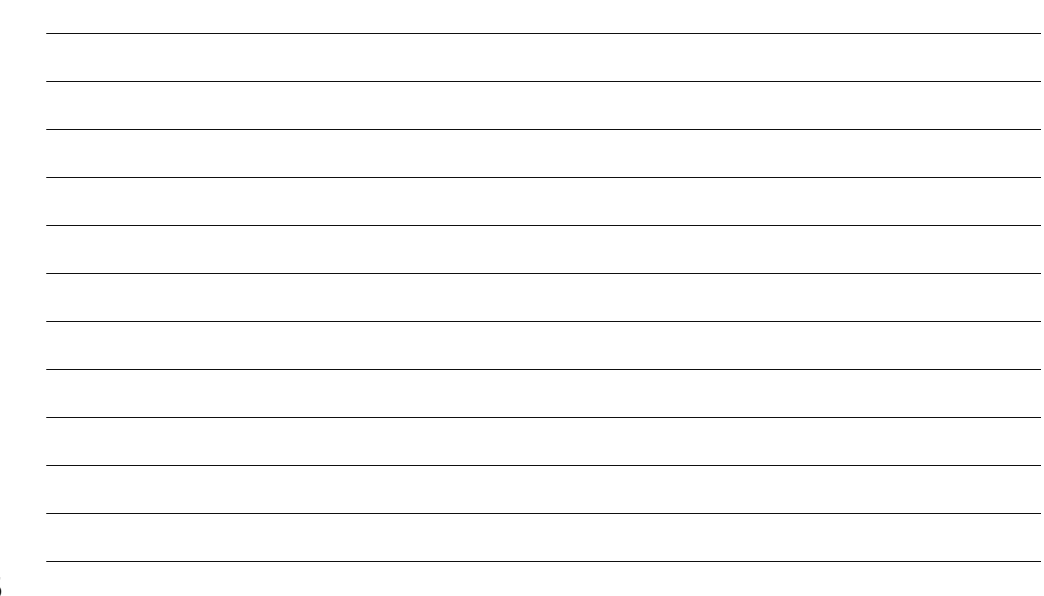

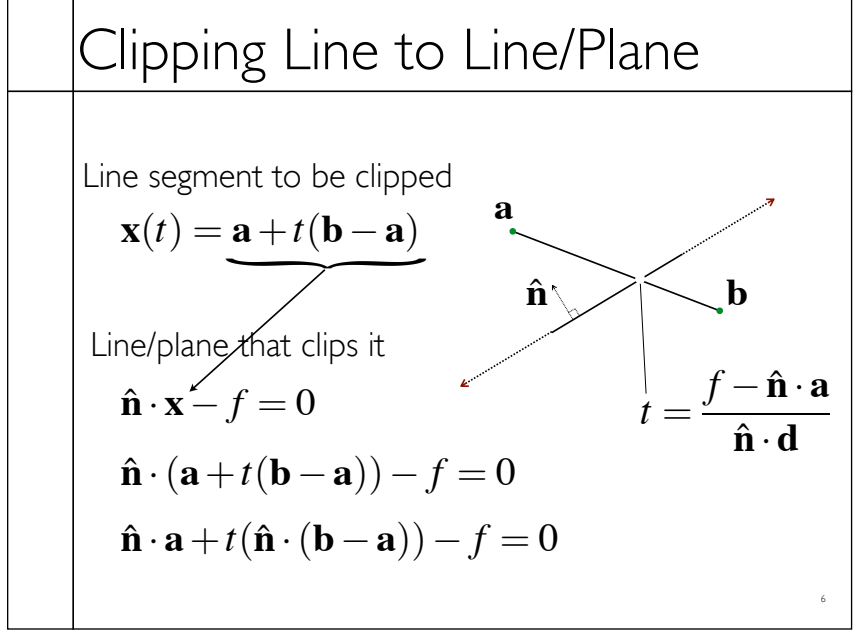

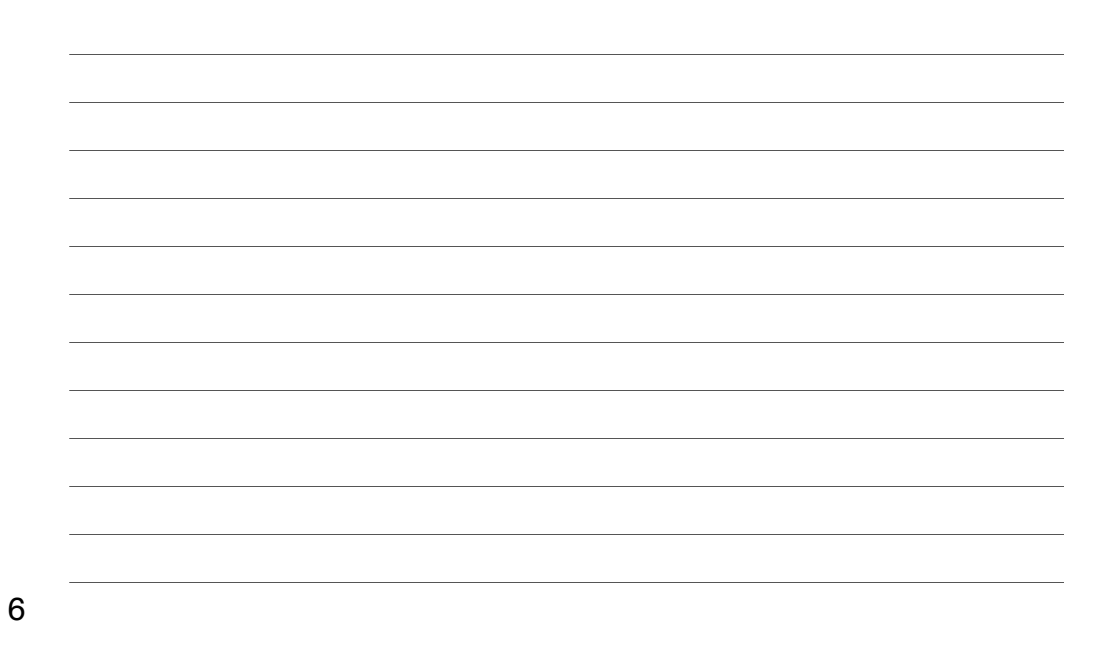

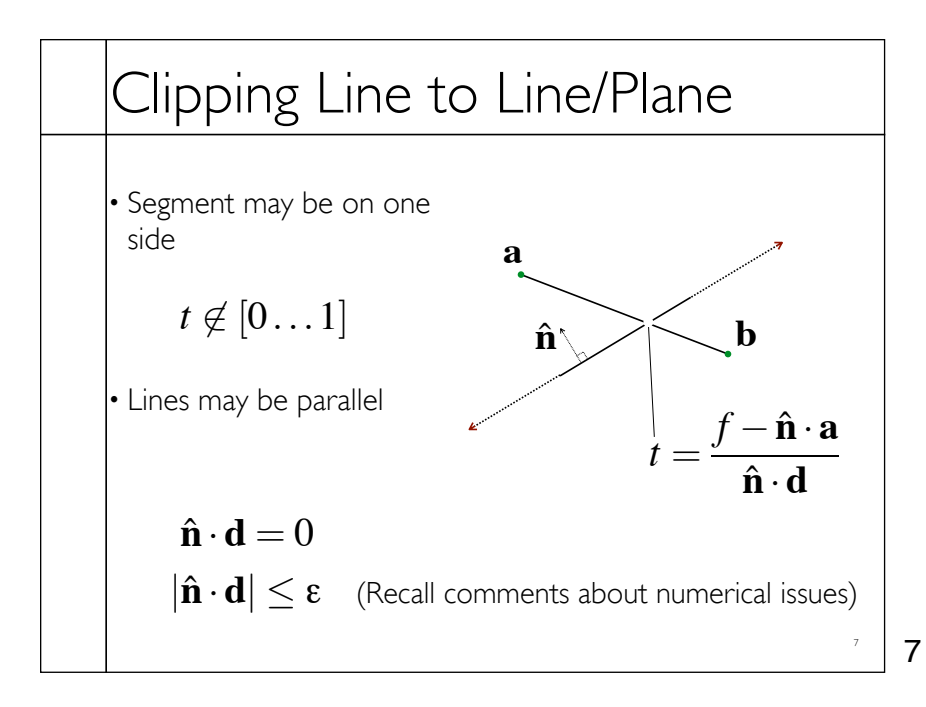

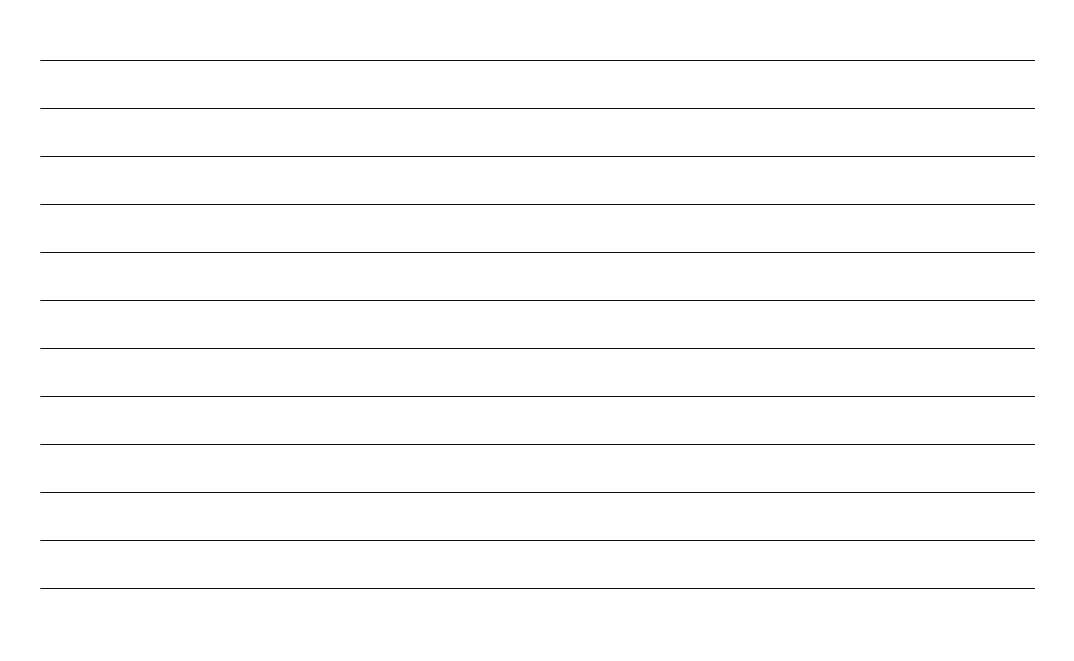

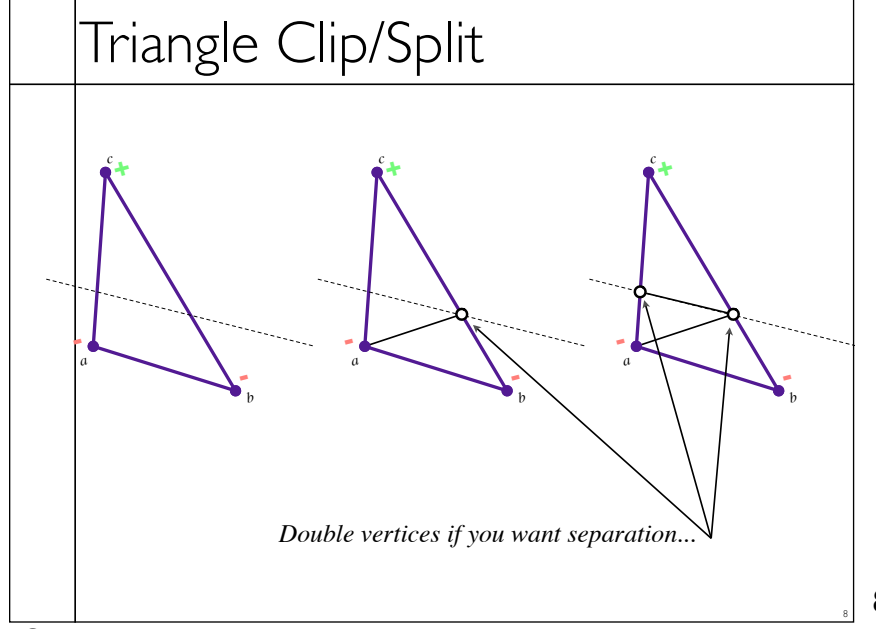

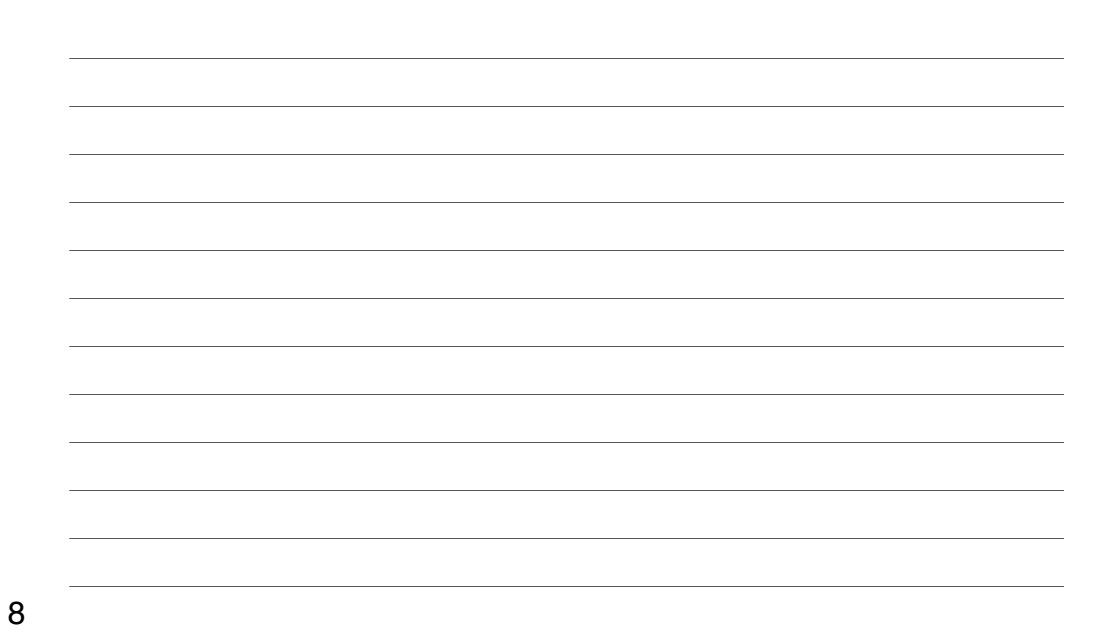

Sunday, March 3, 13

## Polygon Clip to Convex Domain

• Convex domain defined by collection of planes (or lines or hyper-planes)

• Planes have outward pointing normals

• Clip against each plane in turn

• Check for early/trivial rejection

9

9

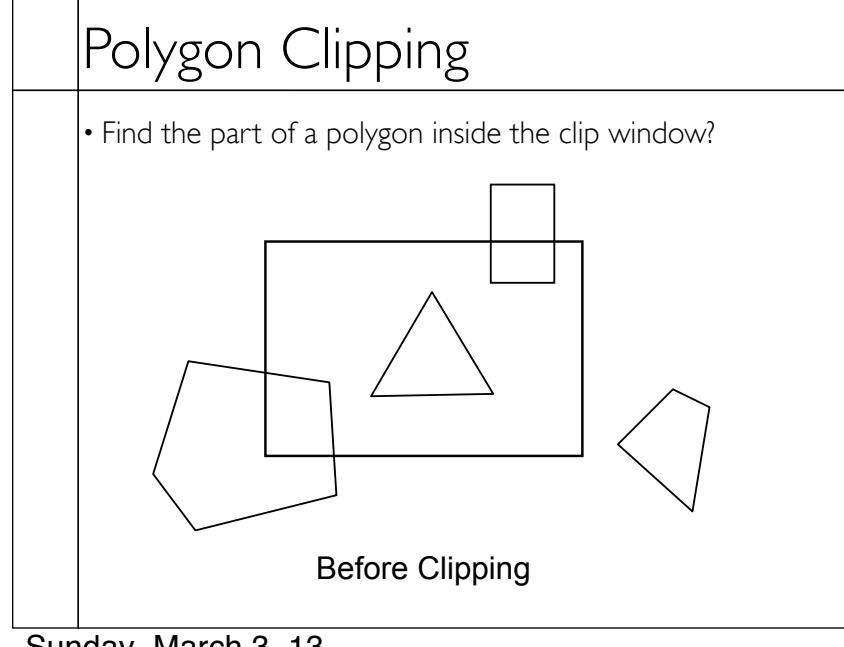

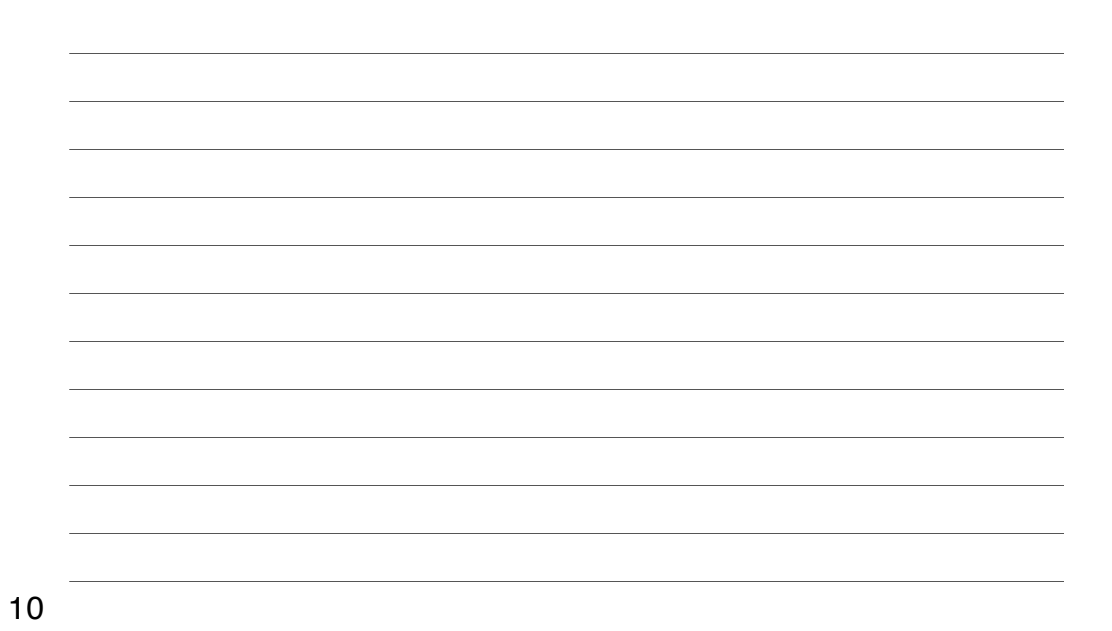

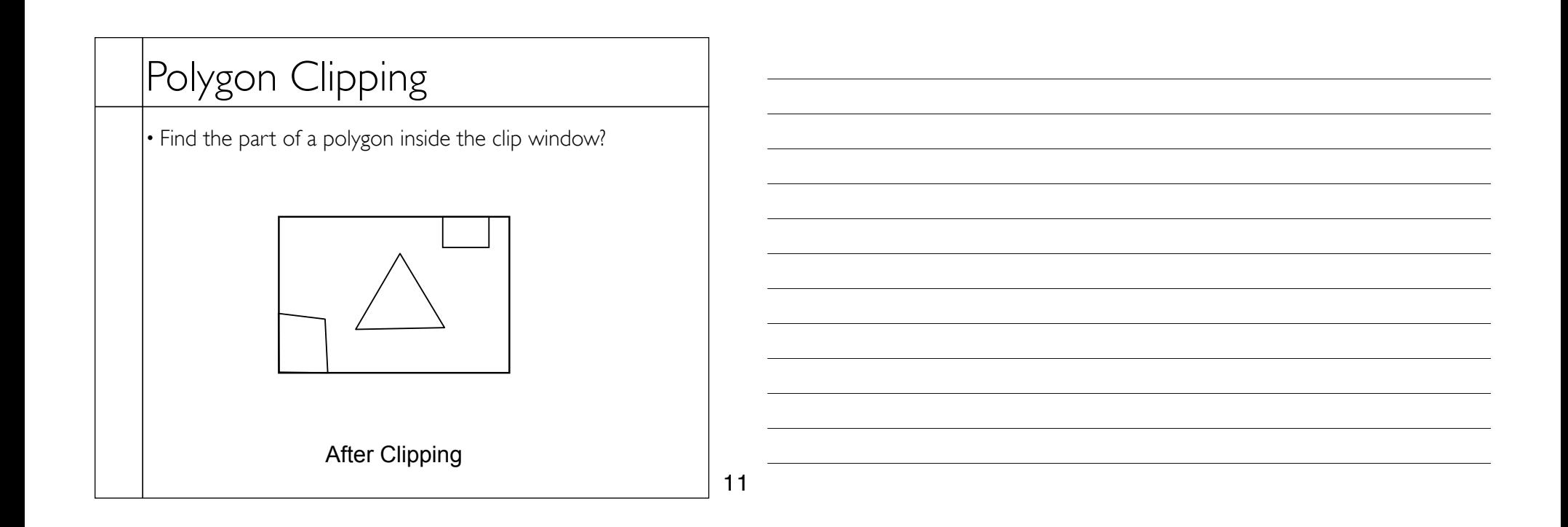

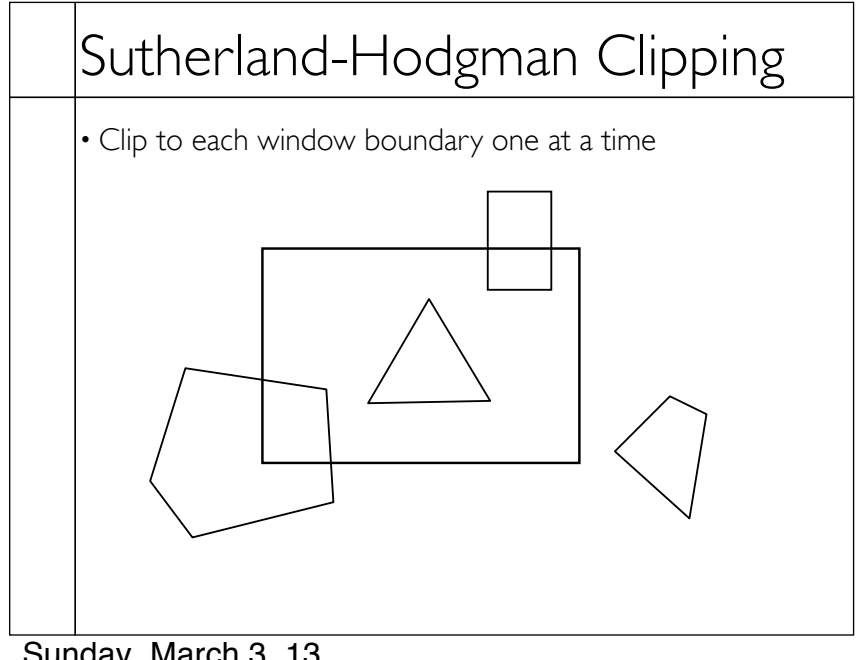

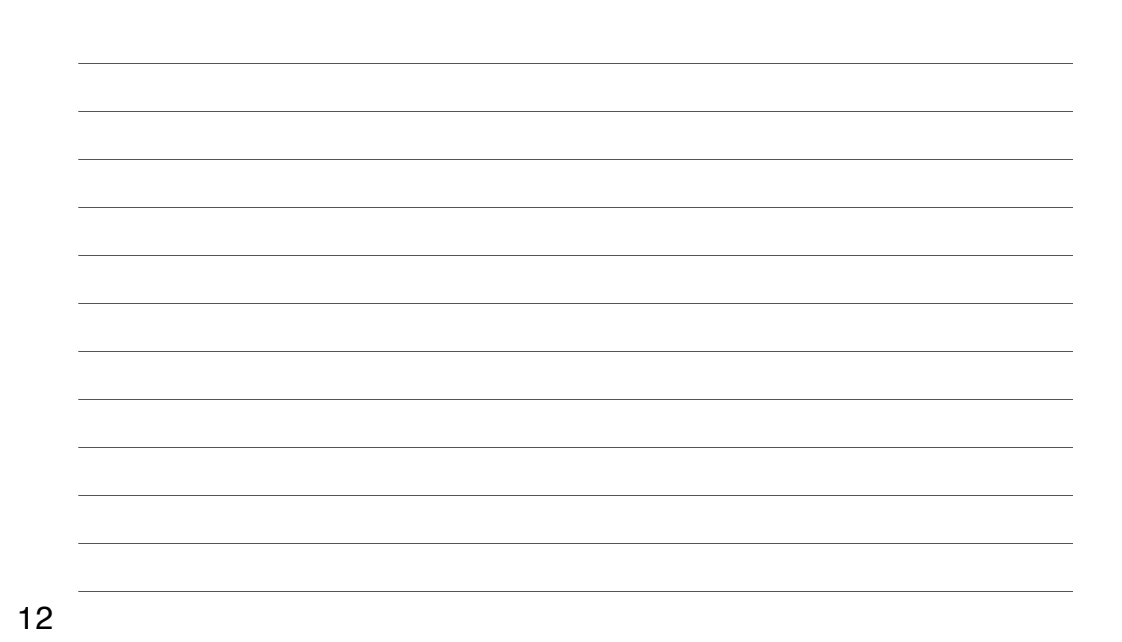

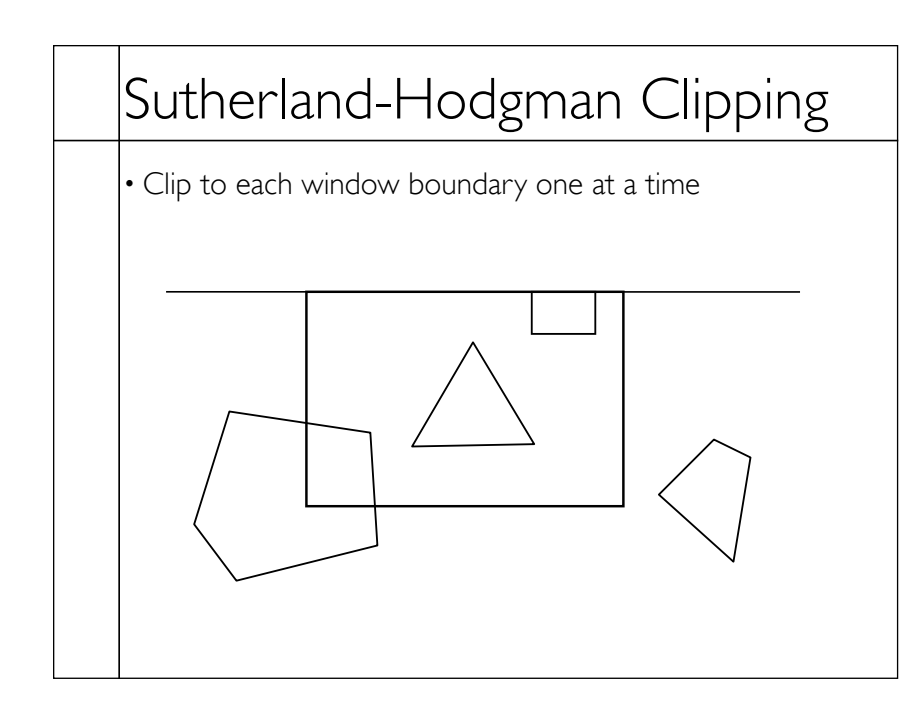

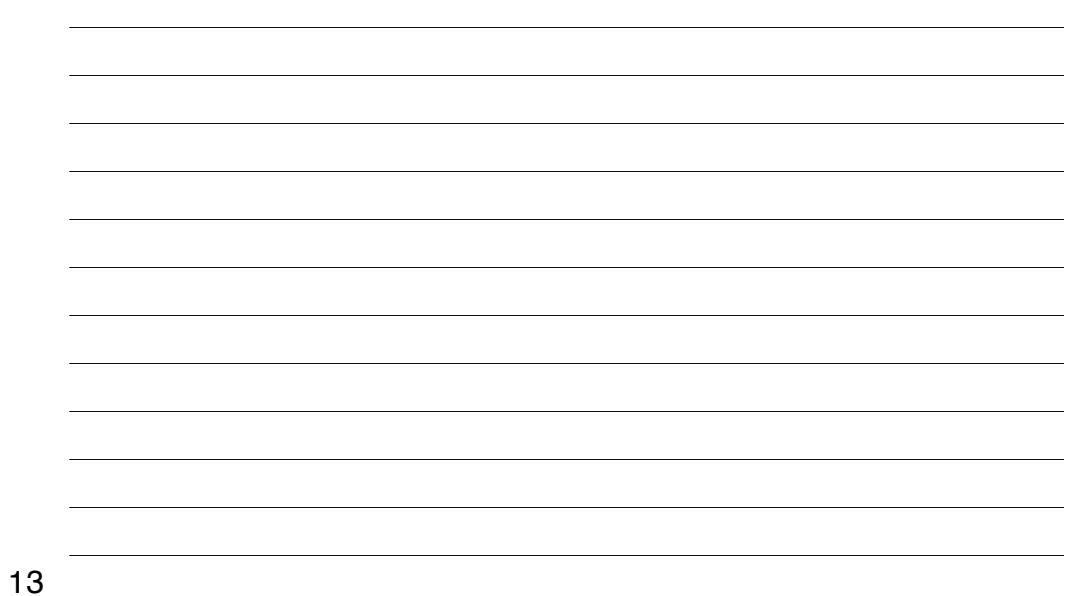

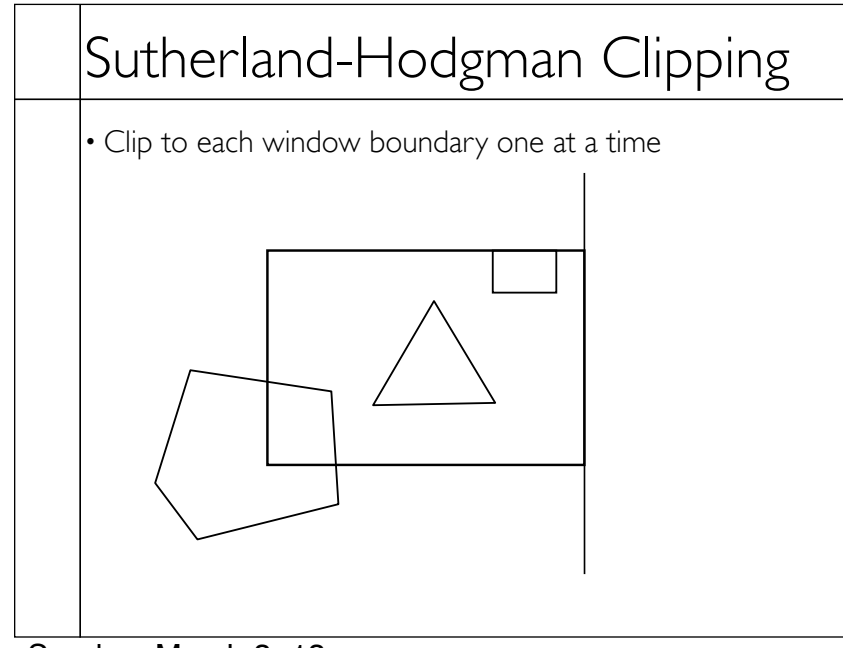

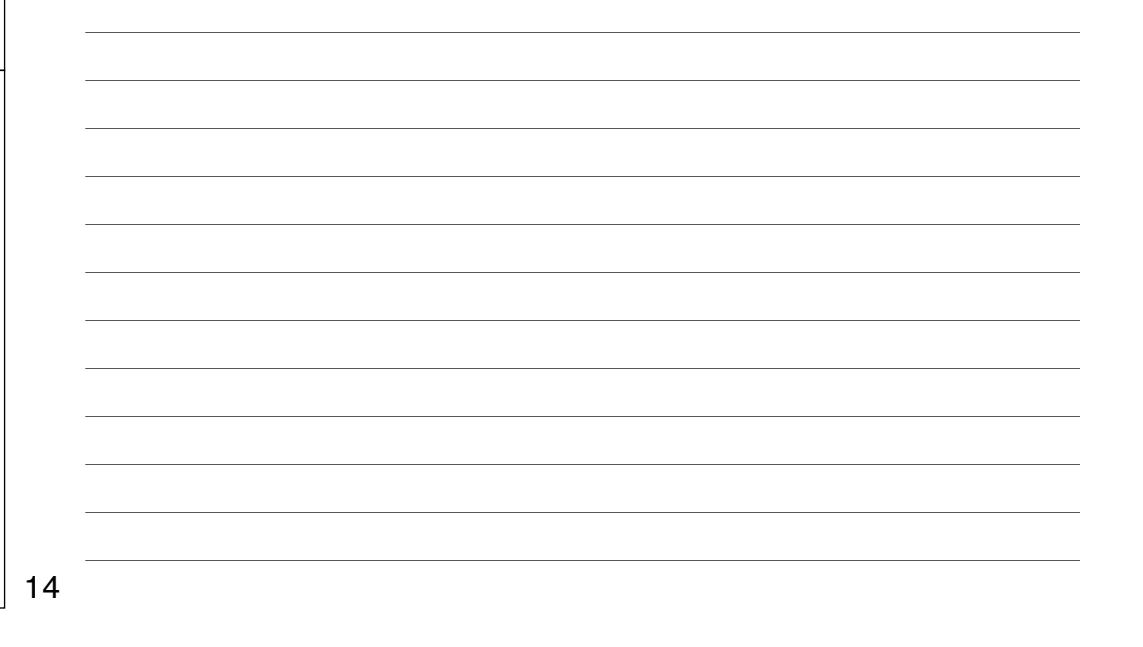

Sunday, March 3, 13

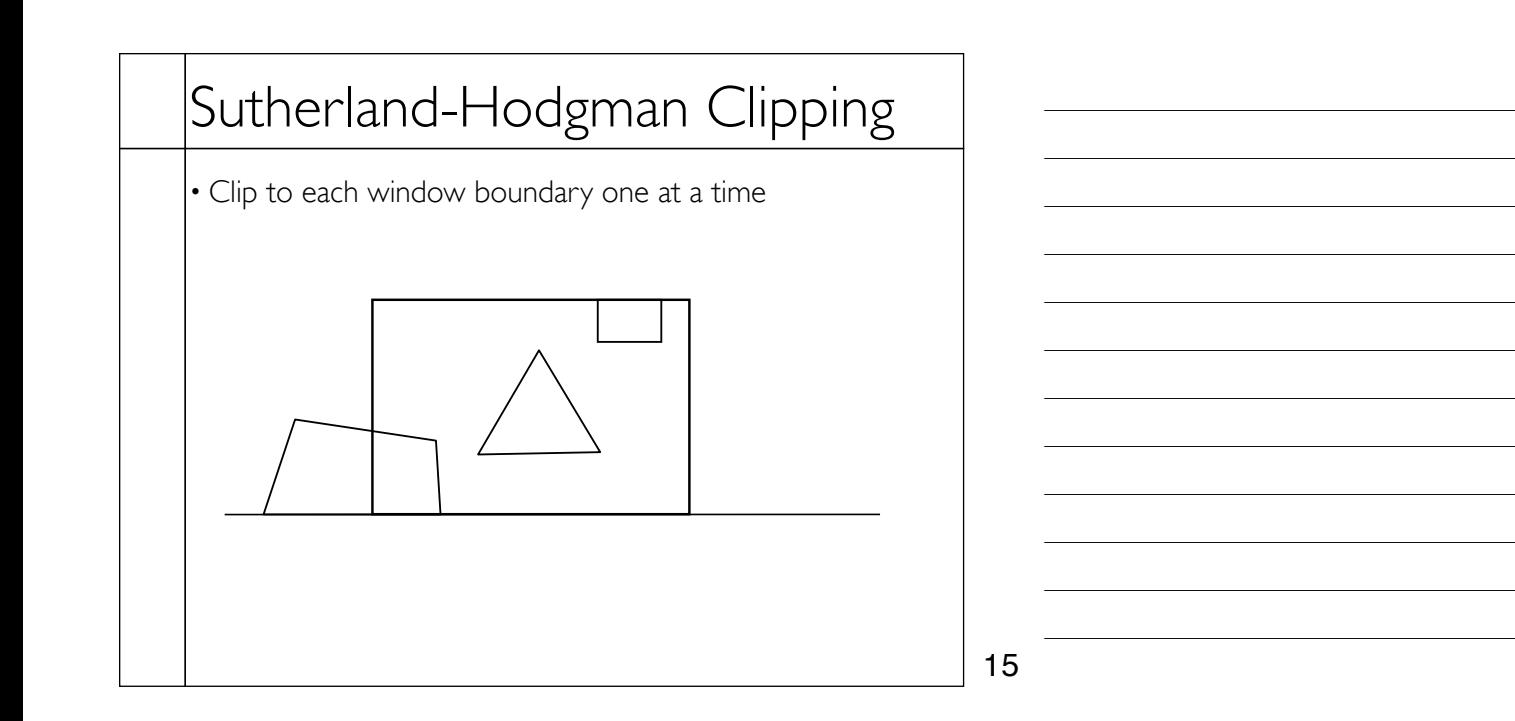

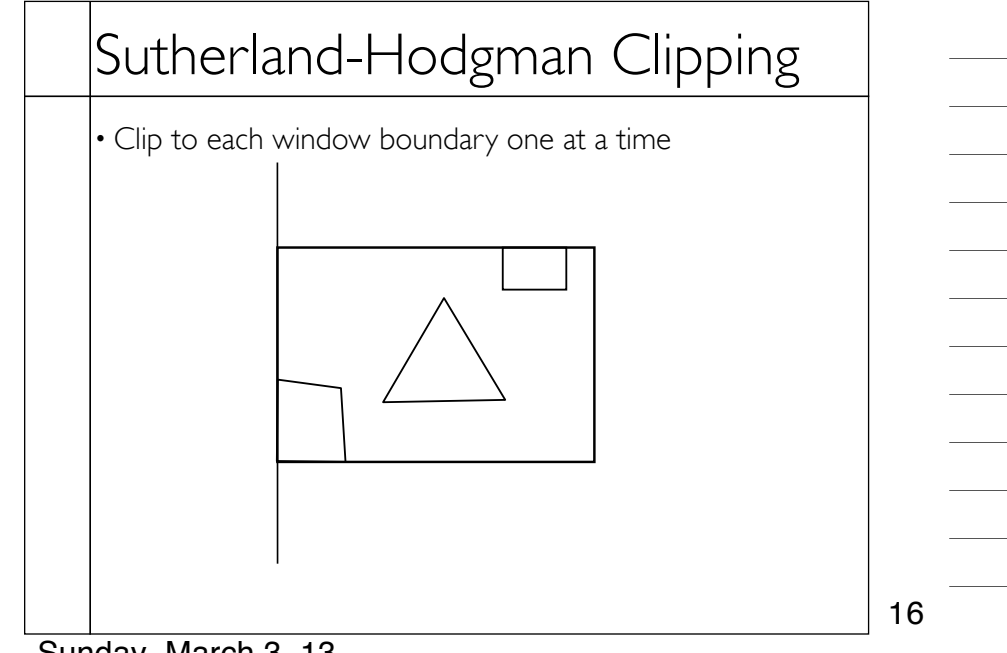

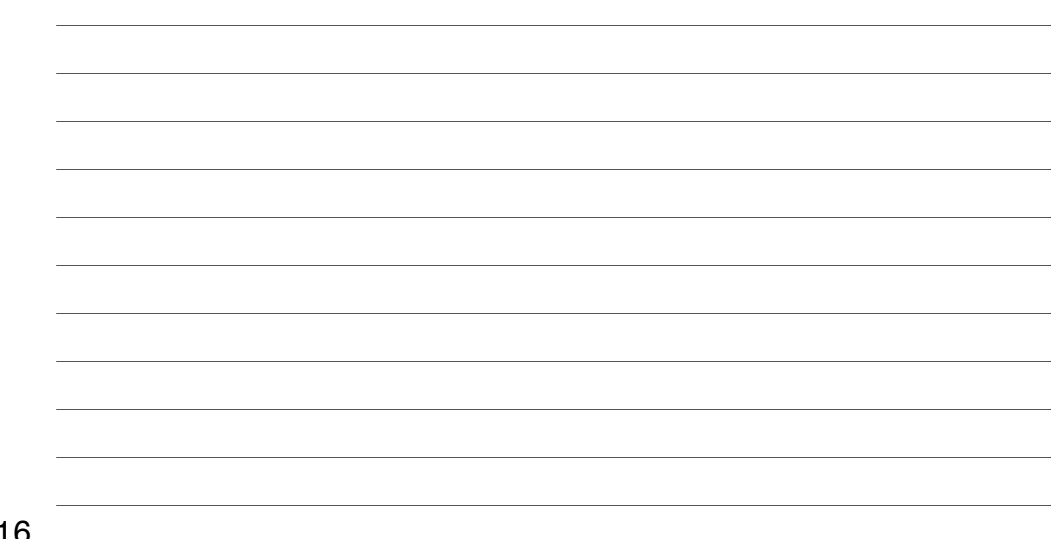

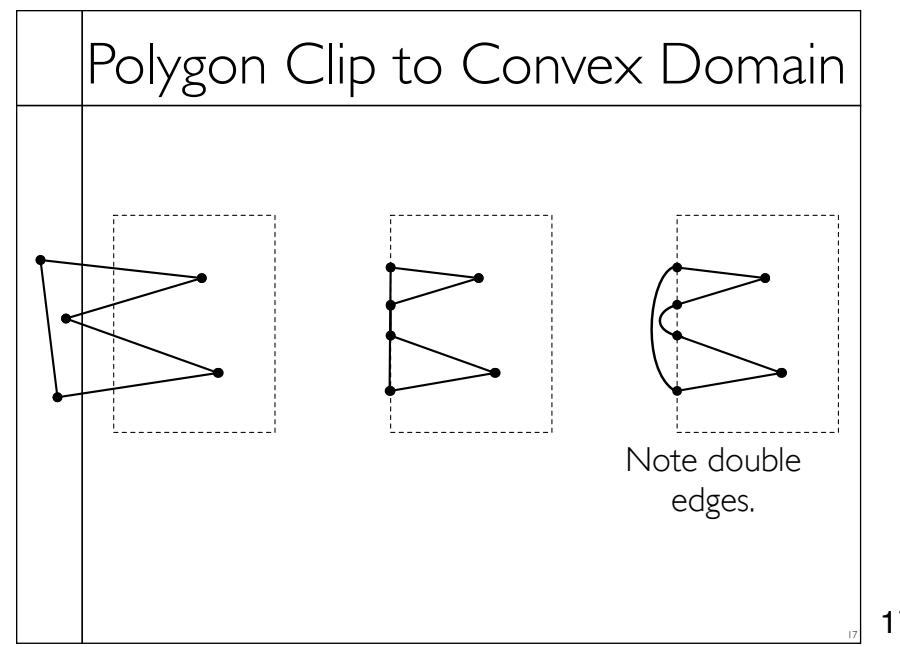

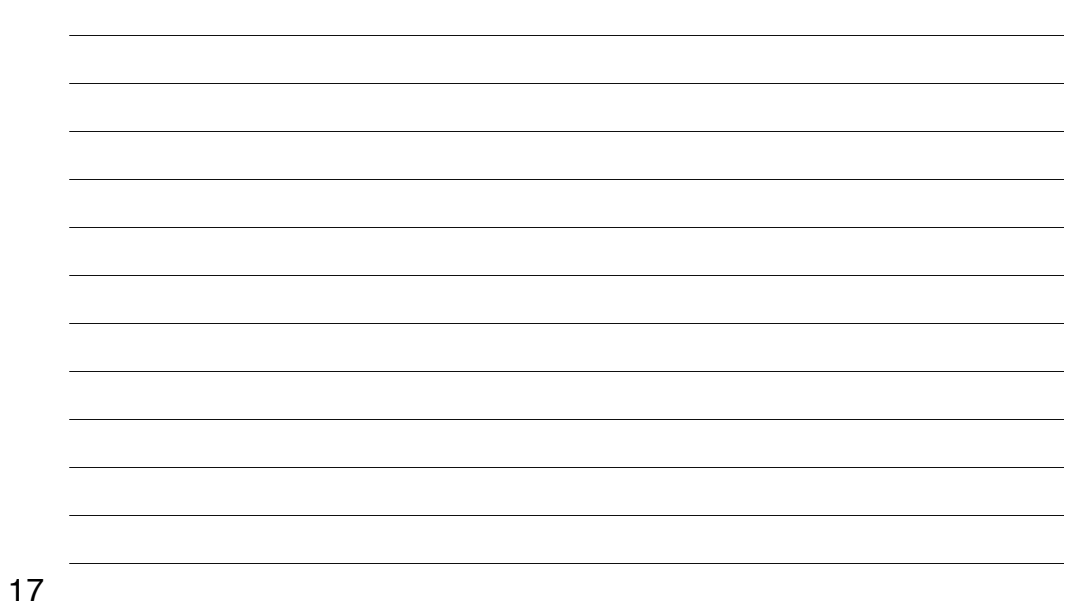

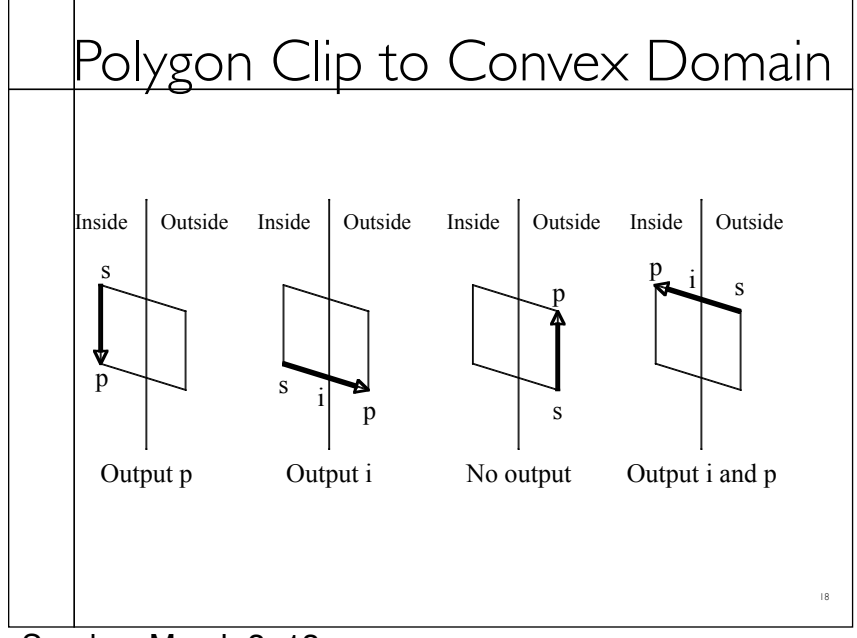

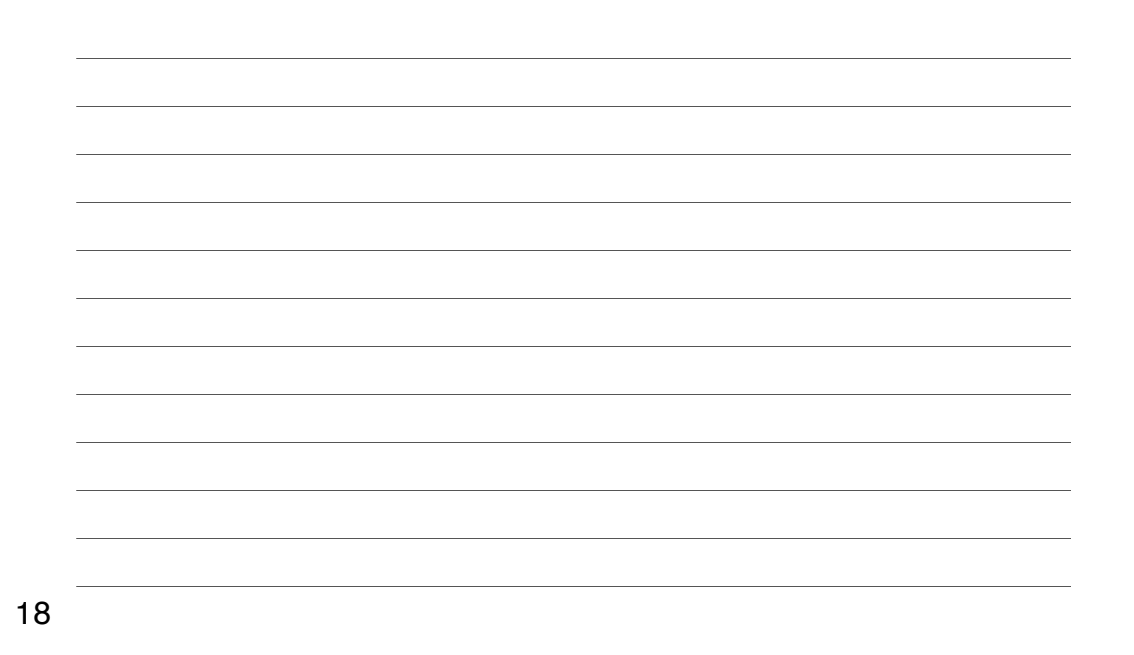

Sunday, March 3, 13

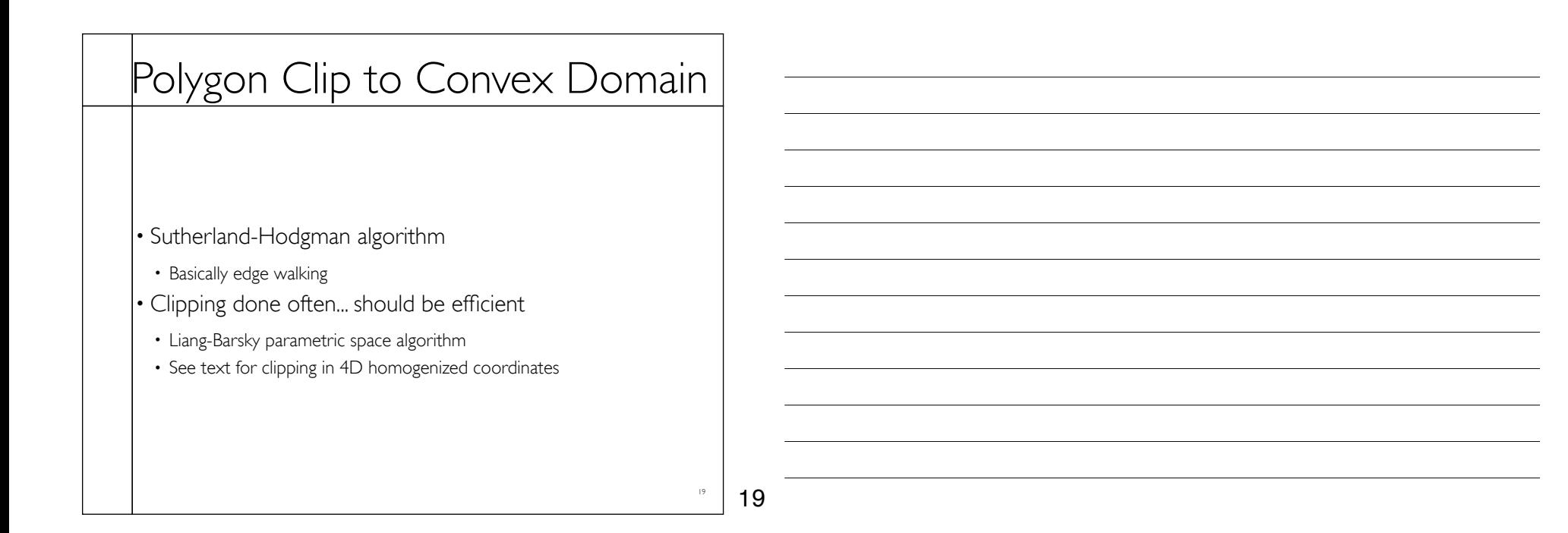

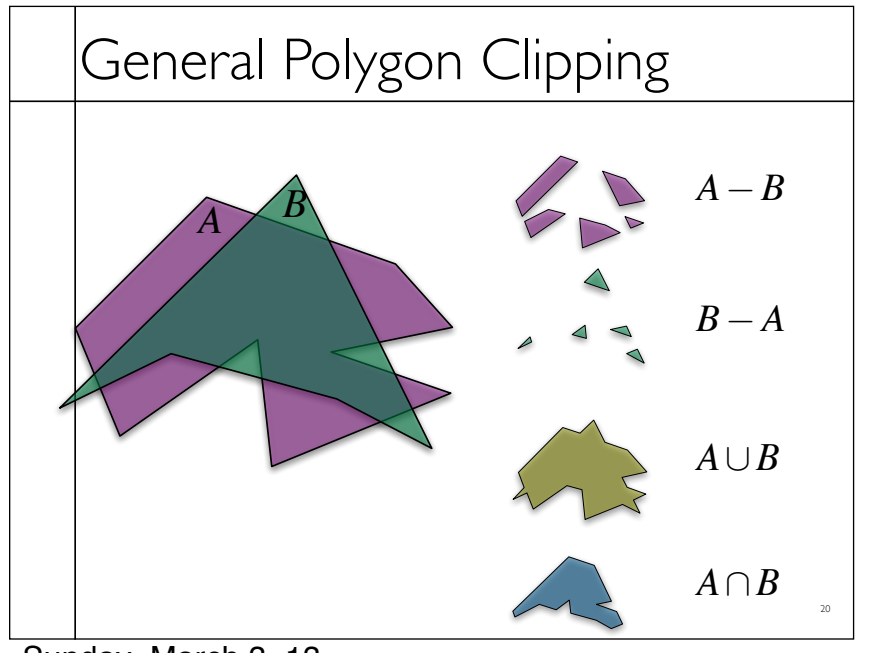

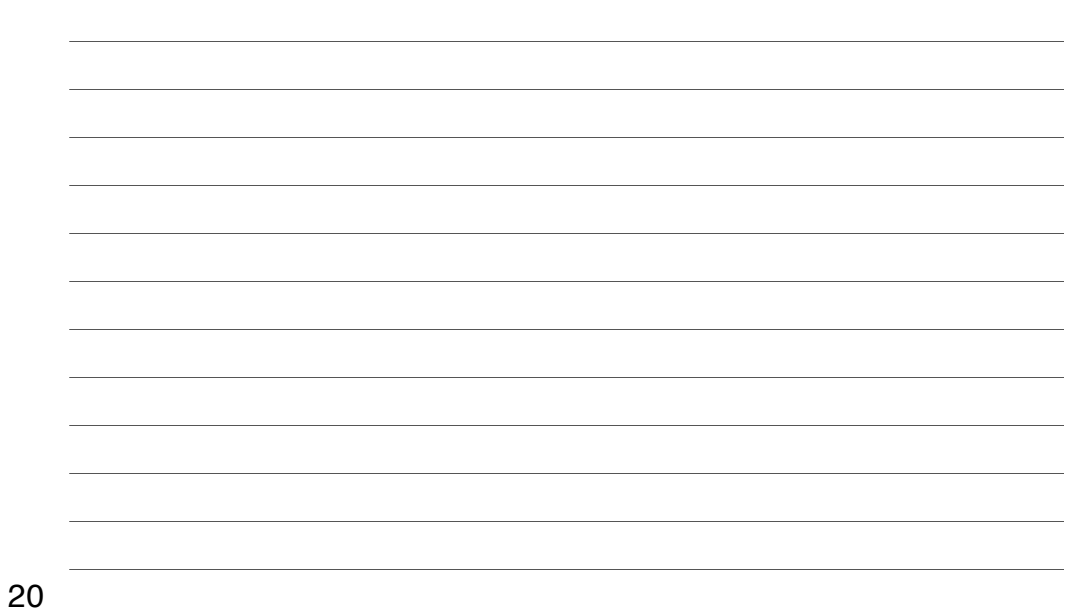

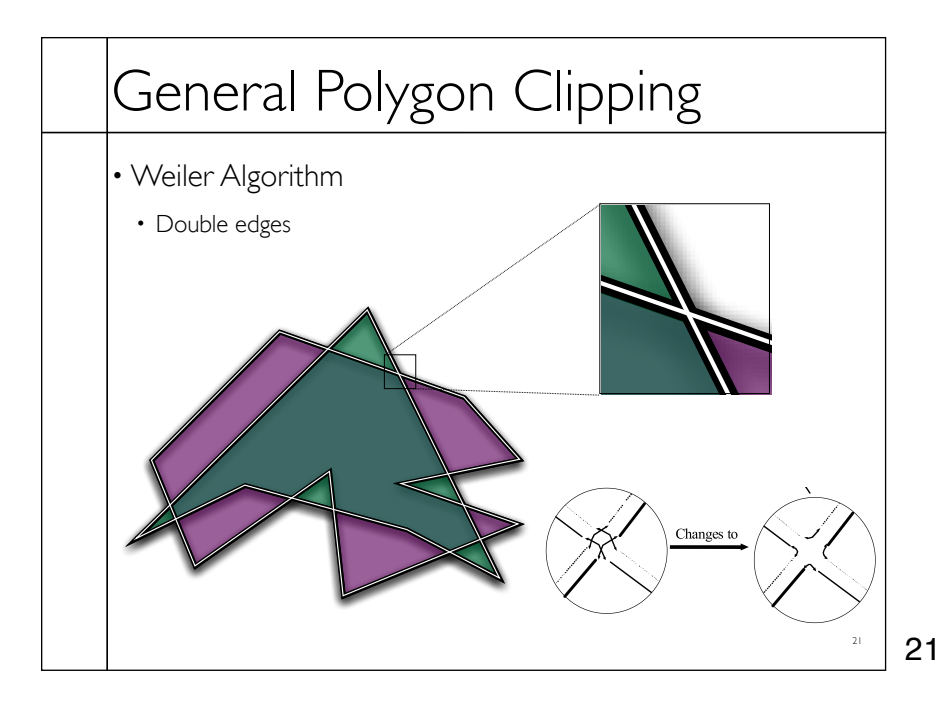

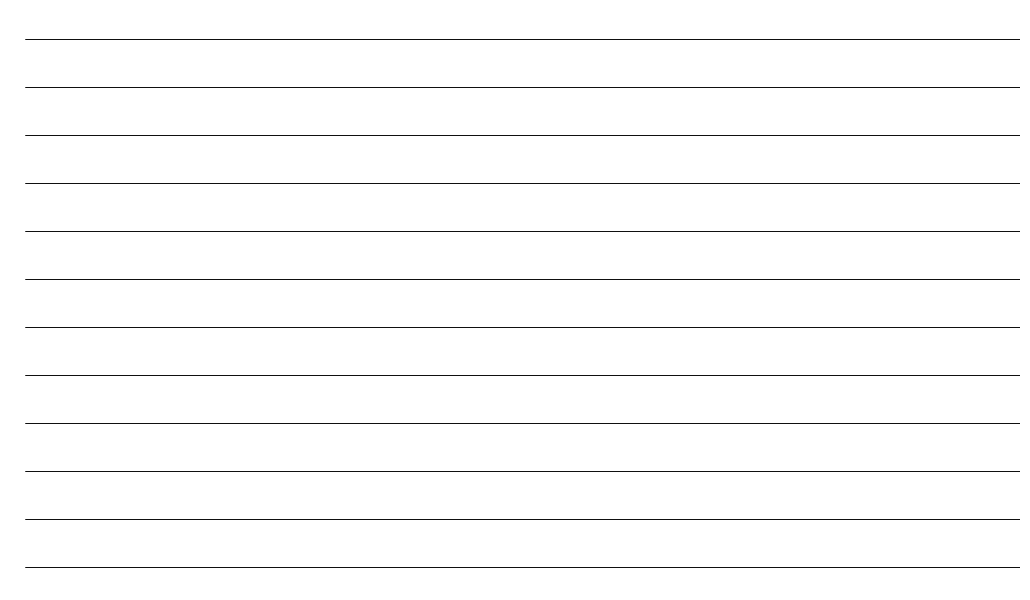

# Hidden Surface Removal • True 3D to 2D projection would put every thing overlapping into the view plane. • We need to determine what's in front and display only that.

22

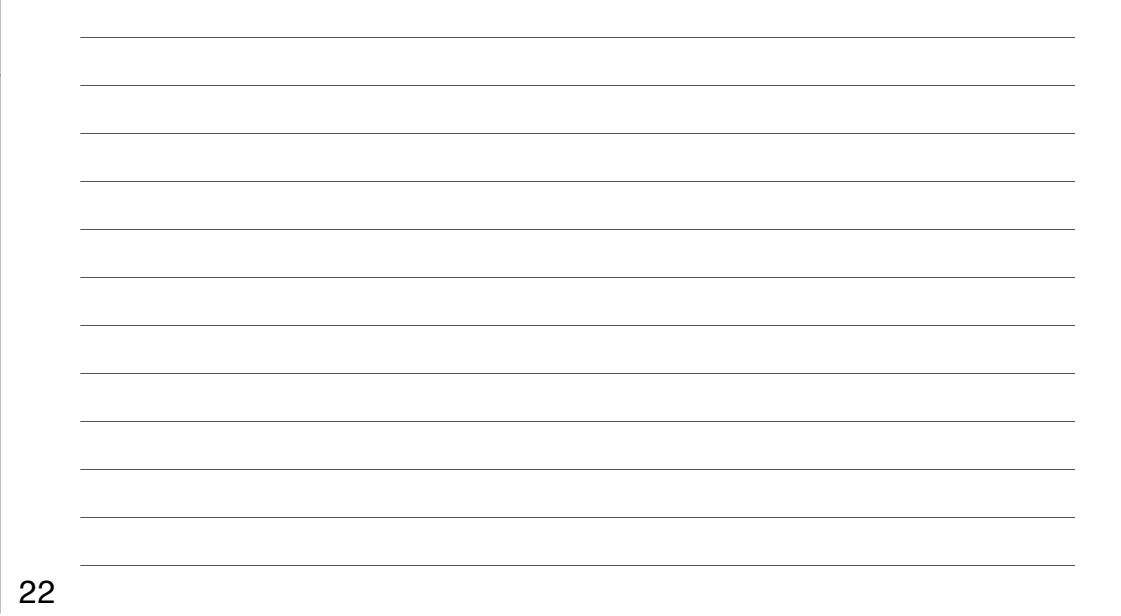

### Z-Buffers

• Add extra depth channel to image

- Write Z values when writing pixels
- Test Z values before writing

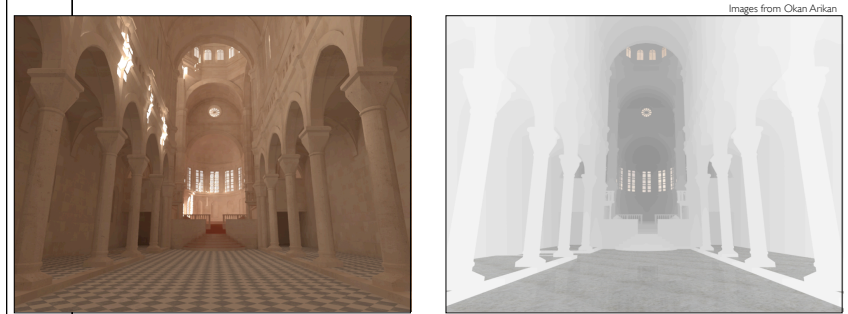

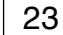

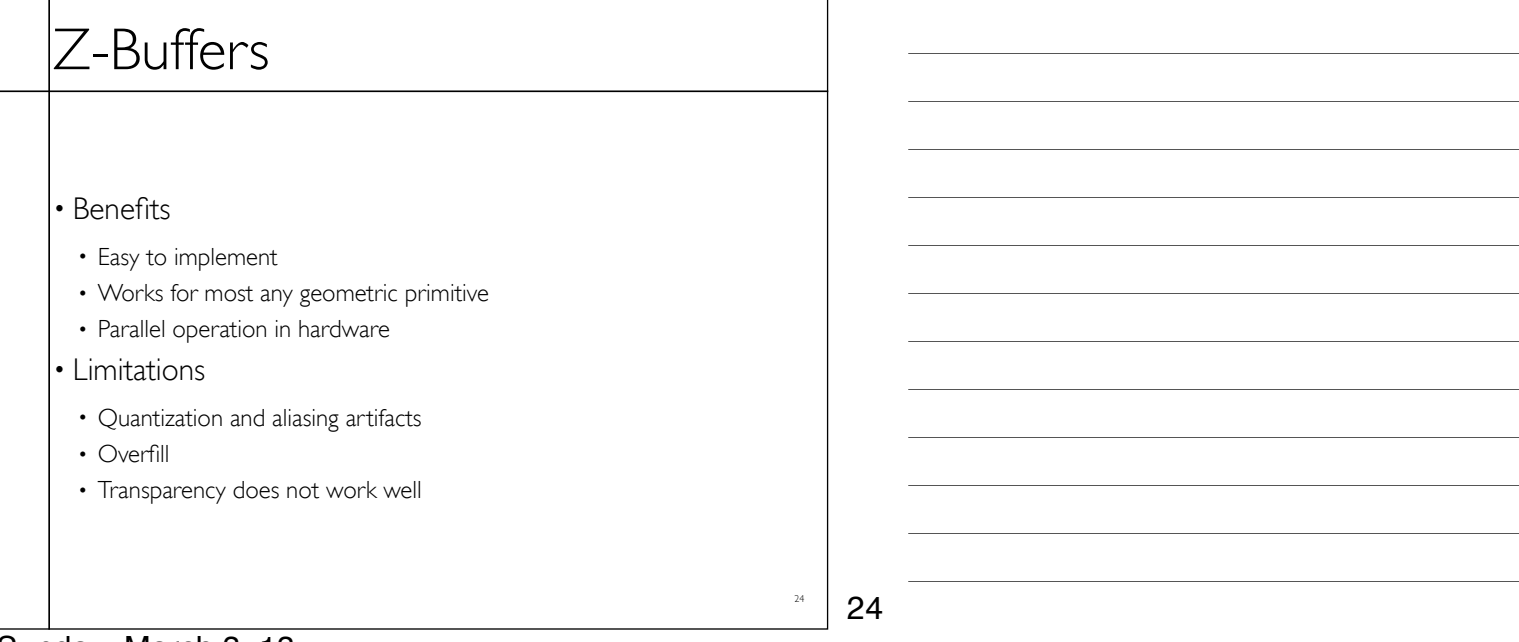

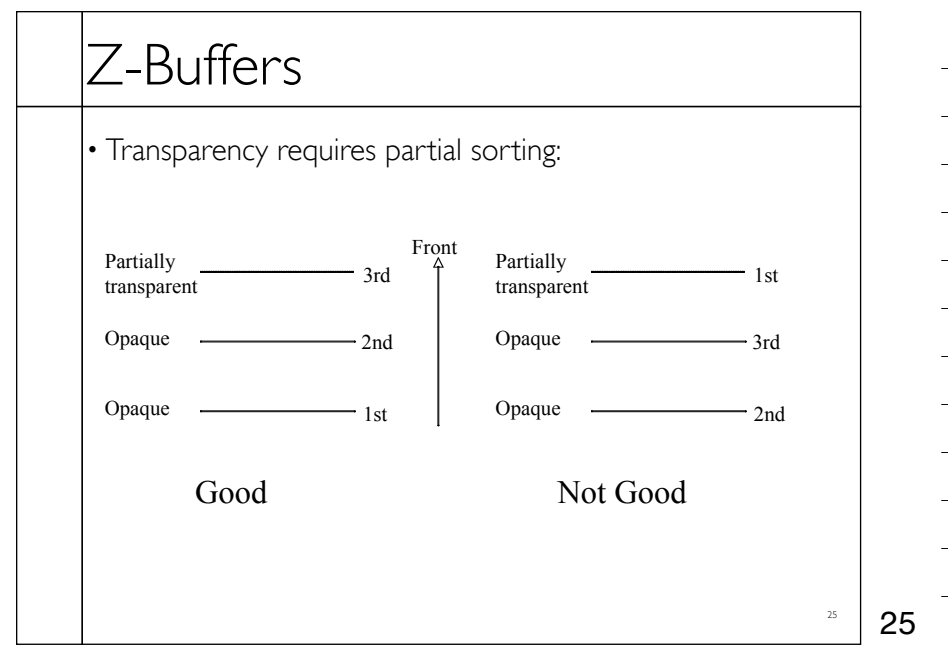

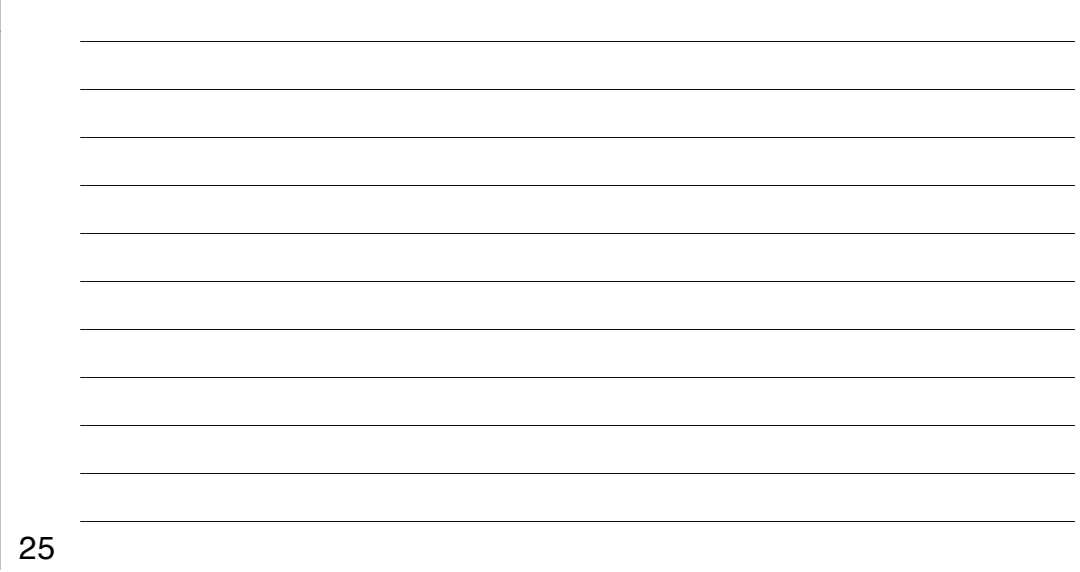

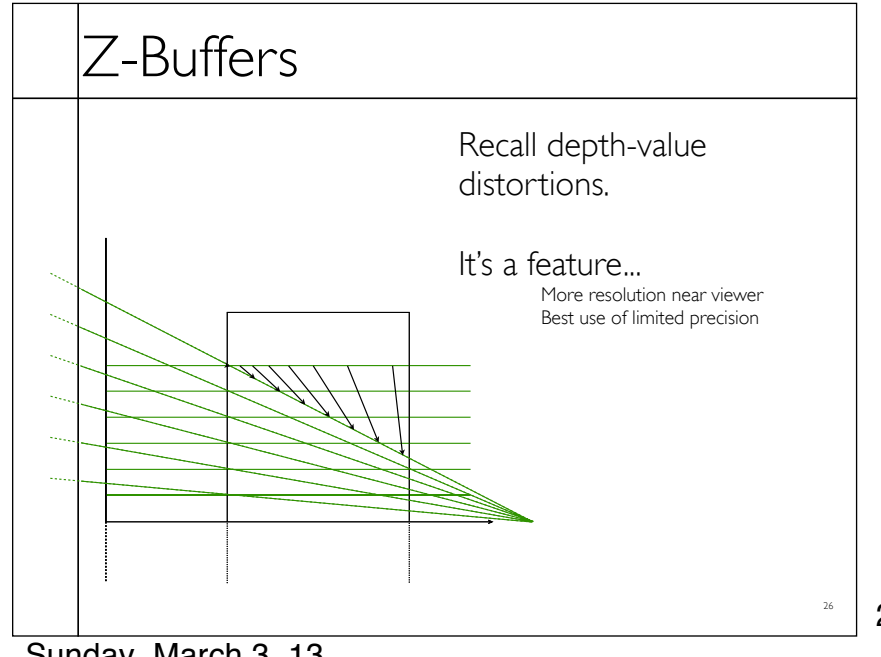

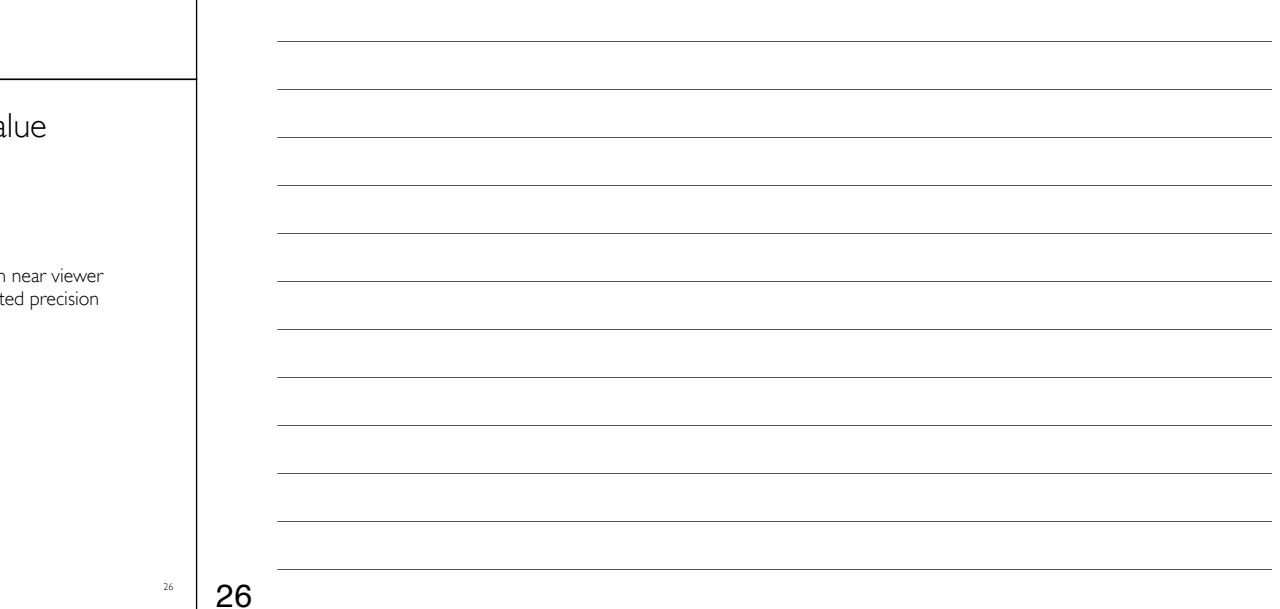

Sunday, March 3, 13

#### A-Buffers

- Store sorted list of "fragments" at each pixel
- Draw all opaque stuff first then transparent
- Stuff behind full opacity gets ignored
- Nice for antialiasing...

27 27

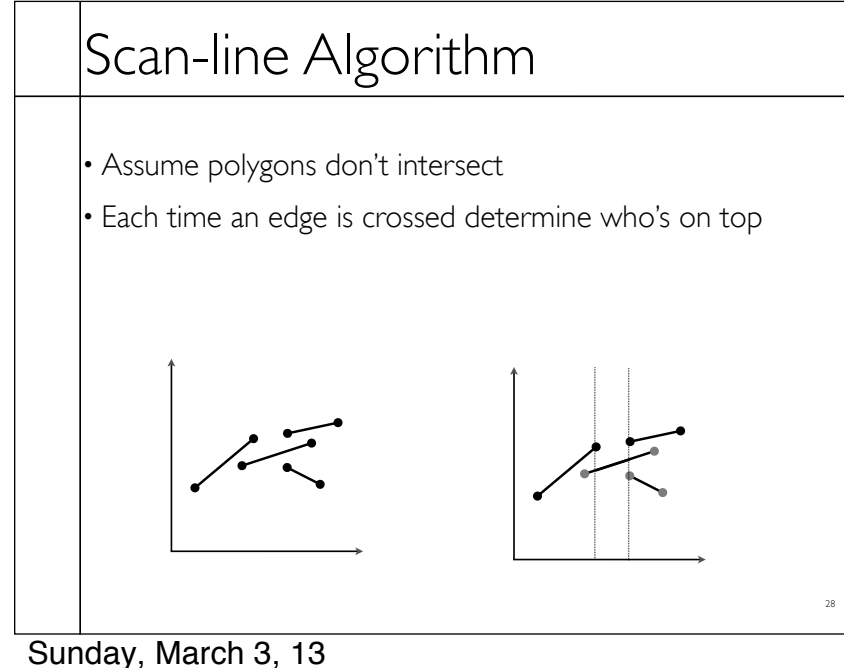

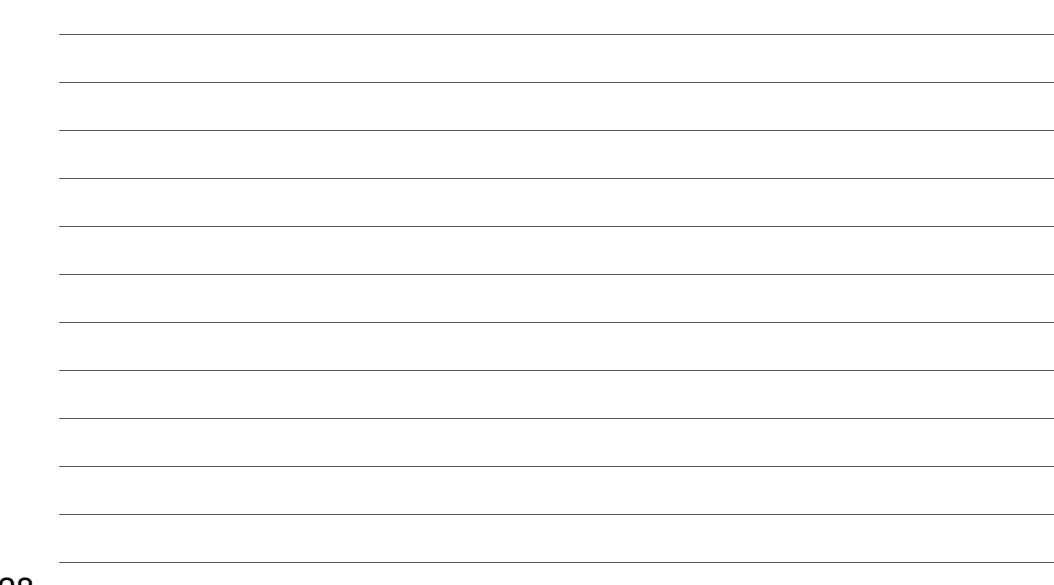

28

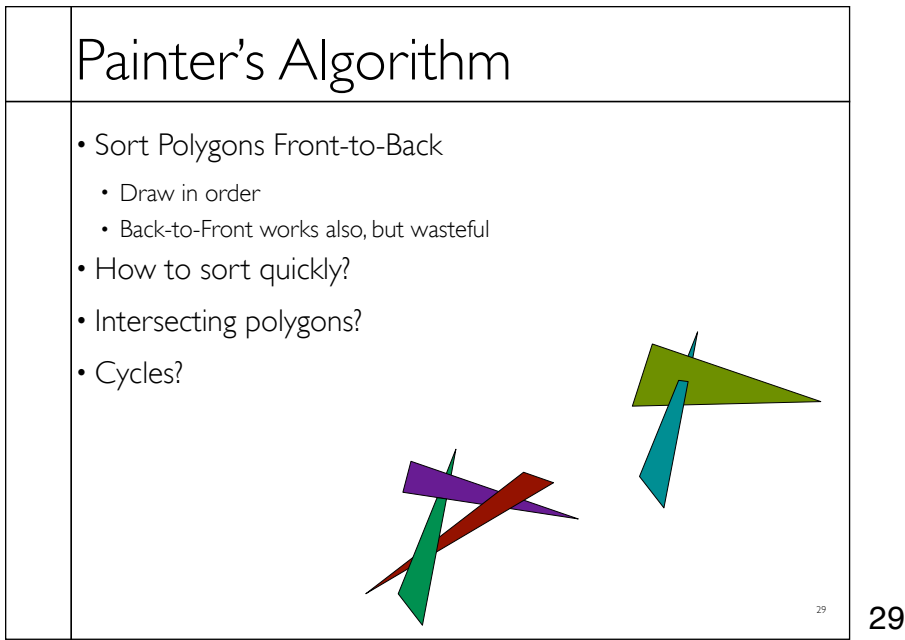

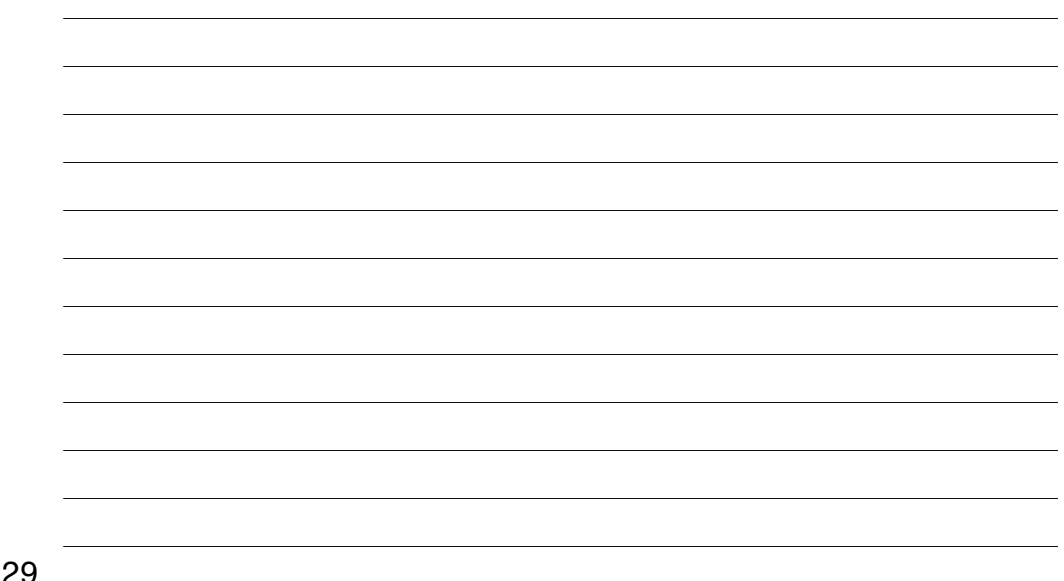

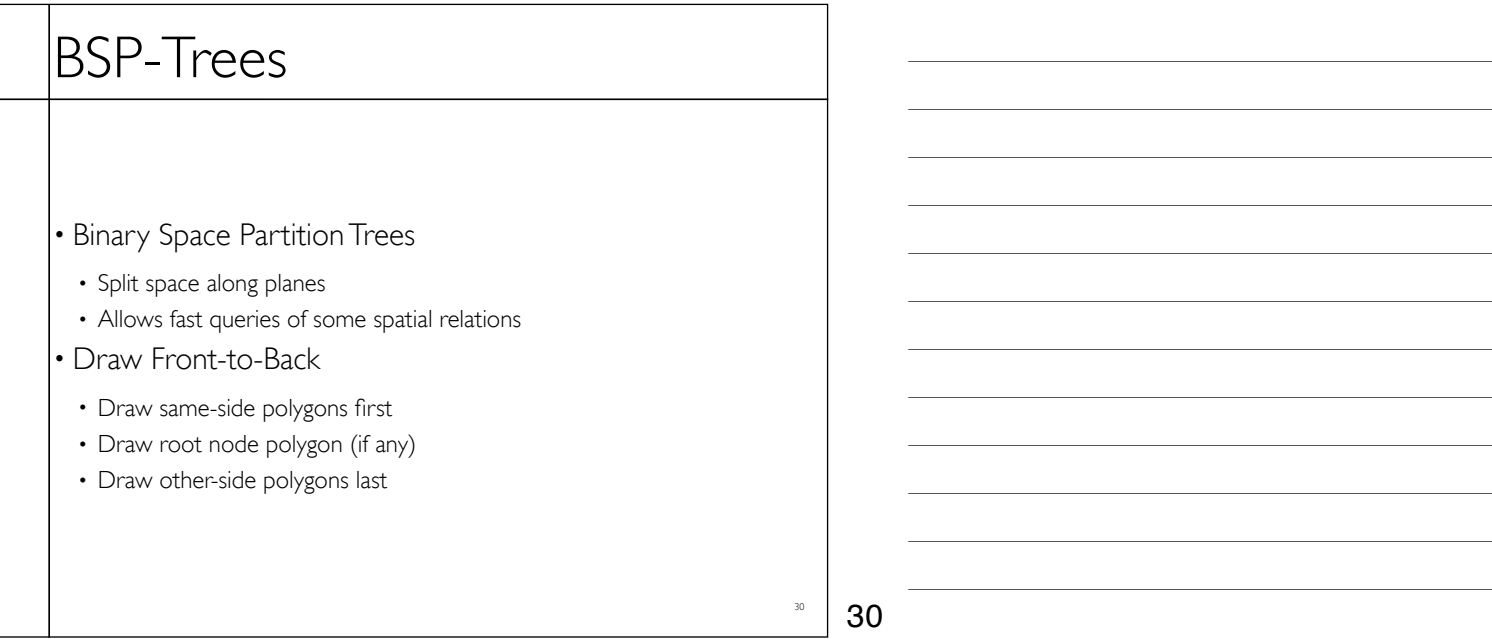